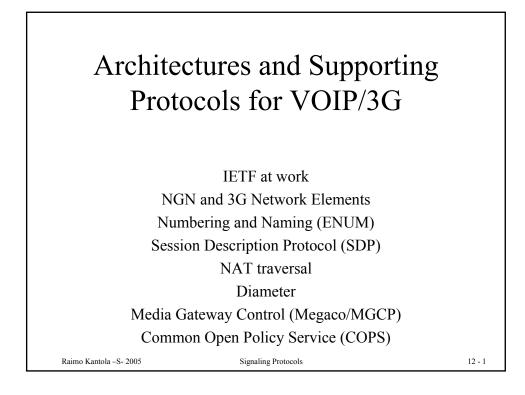

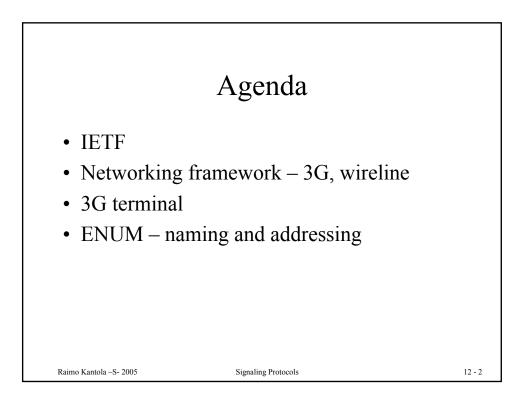

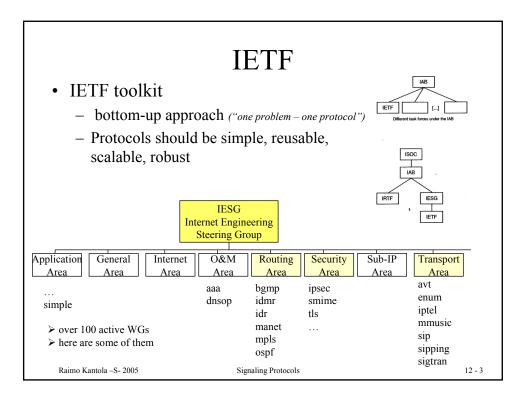

| IETF specifica                                                                                          | tions               | FFCxxxx     = STDxxx     Standard       (New RFC and STD numbers)       draft-ietf-sip-rfcxxxxdis-xx.txt       ↑       []       ↑ |
|----------------------------------------------------------------------------------------------------|---------------------|----------------------------------------------------------------------------------------------------|
| RFCs                                                                                                    |                     | draft-ietf-sip-rfcxxxxbis-00.txt                                                                                                  |
| Standards track Non-standards track                                                                     | k BCP               | ↑ Draft standard<br>(New RFC number)                                                                                              |
| Draft<br>Standard         Draft<br>Standard         Standard         Experimental         Informational | Historic            | draft-ietf-sip-rfcxxxxbis-xx.txt  f []                                                                                            |
| •Every standard follows the ro<br>standard-> Draft Standard-> S                                         |                     | draft-ietf-sip-rfcxxxxbis-00.txt                                                                                                  |
|                                                                                                    |                     | Proposed standard<br>(New RFC number)                                                                                             |
|                                                                                                    |                     | draffietf-siptifle-xx.txt                                                                                                    |
|                                                                                                    |                     | draft-ietf-sip-title-01.txt                                                                                                    |
|                                                                                                    |                     | <u> </u>                                                                                                    |
|                                                                                                    |                     | draft-ietf-sip-title-00.txt                                                                                                    |
| Raimo Kantola –S- 2005                                                                                  | Signaling Protocols | 1                                                                                                    |

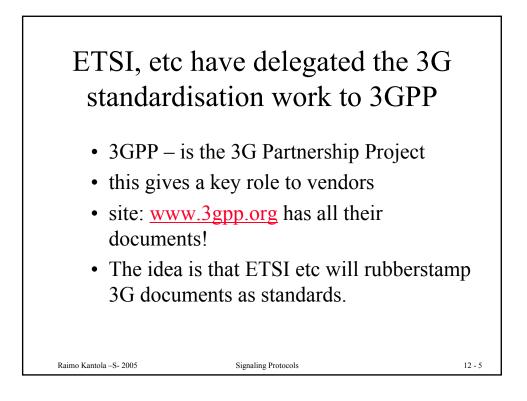

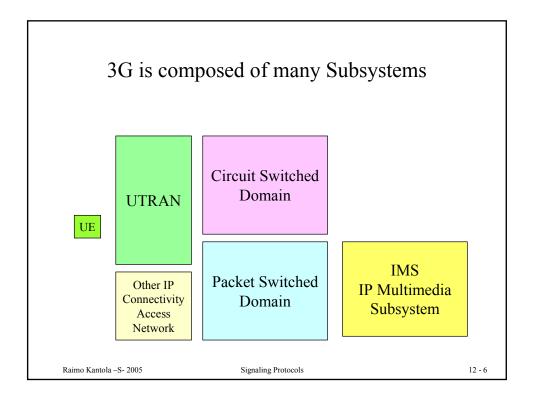

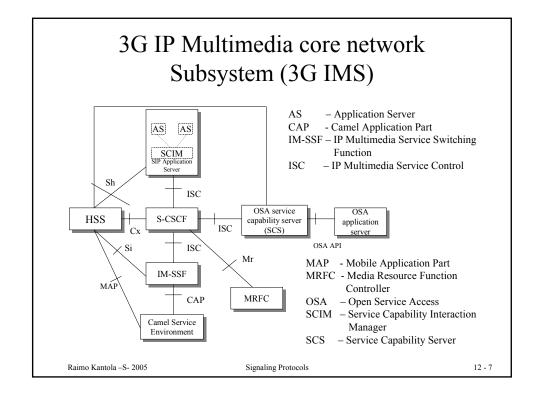

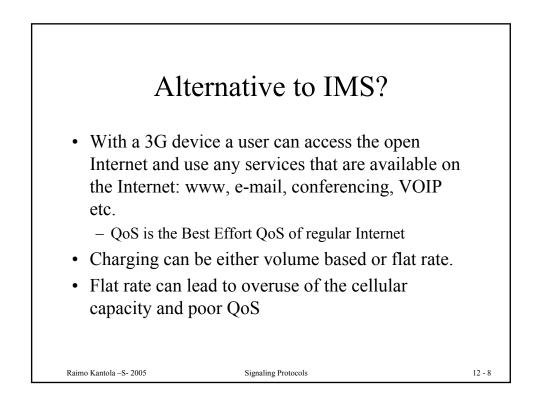

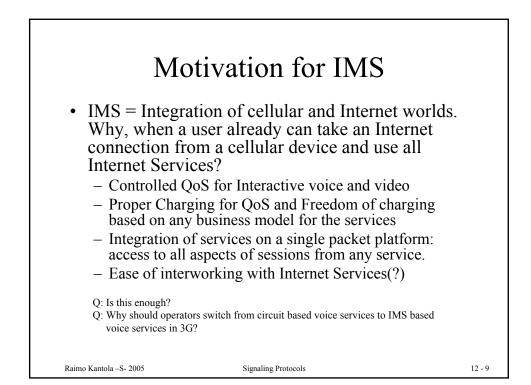

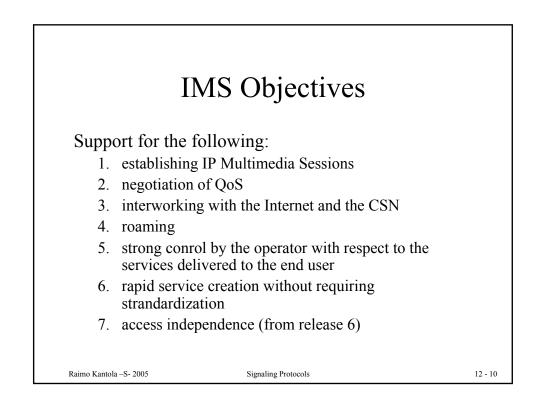

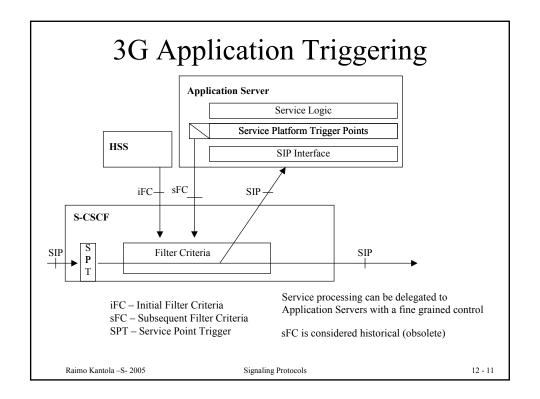

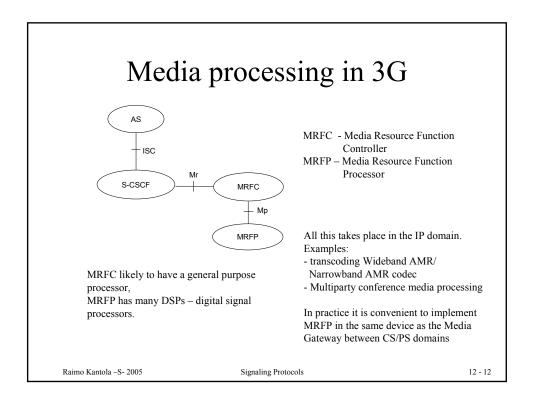

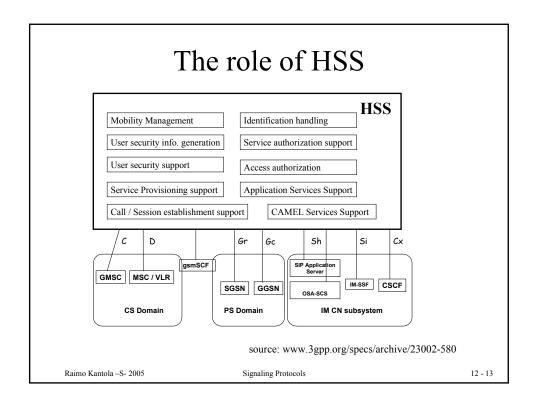

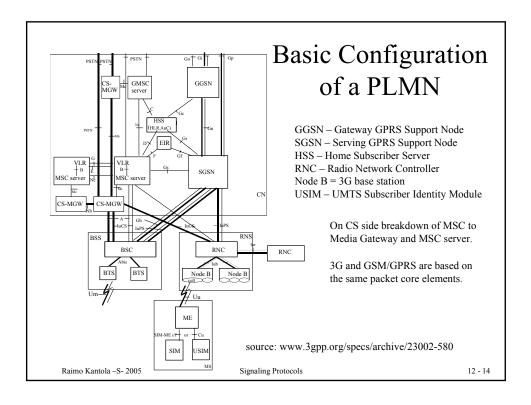

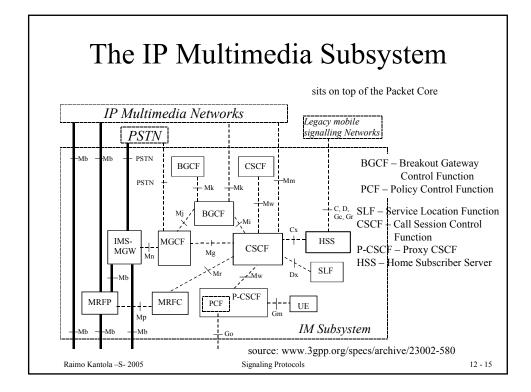

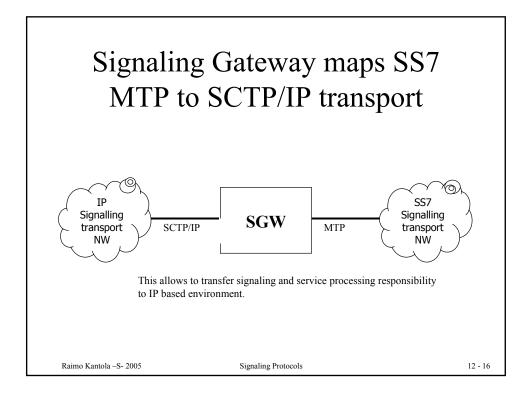

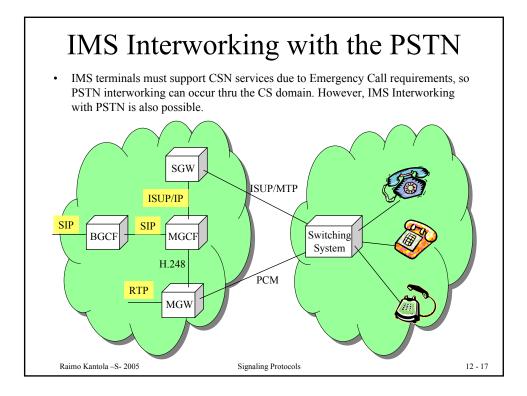

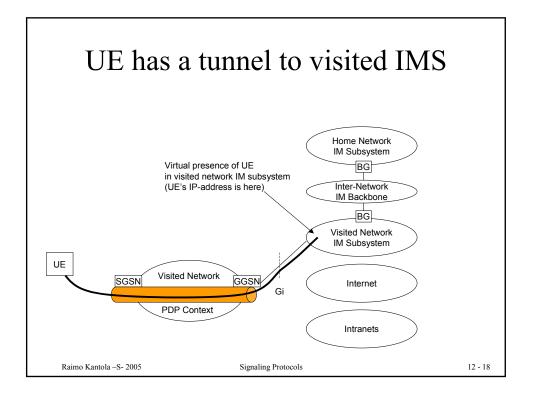

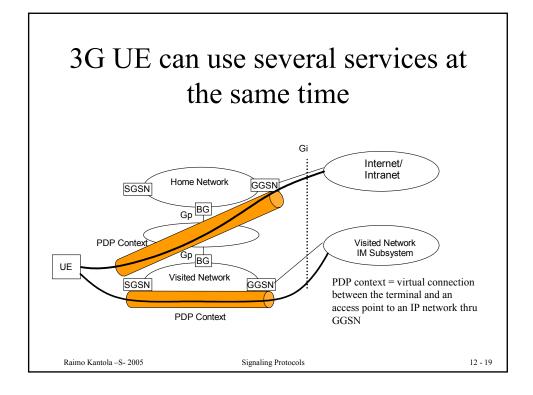

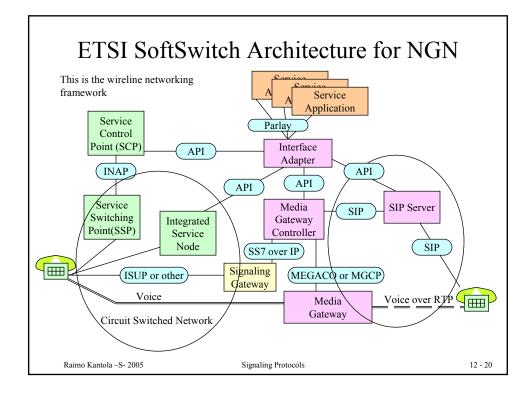

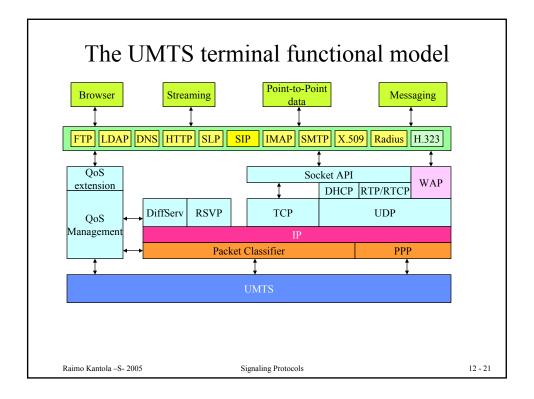

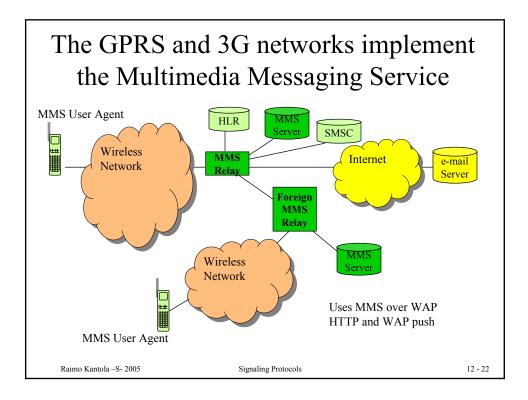

## Supporting protocols for IP telephony – wired and wireless

- ENUM addressing and naming
- Gateway control Megaco
- Policy Control COPS
- Session description SDP
- AAA Diameter

Raimo Kantola - S- 2005

Signaling Protocols

12 - 23

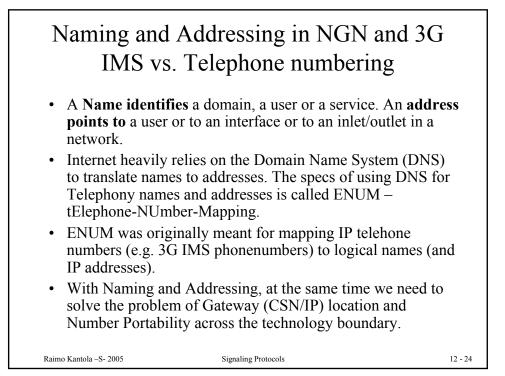

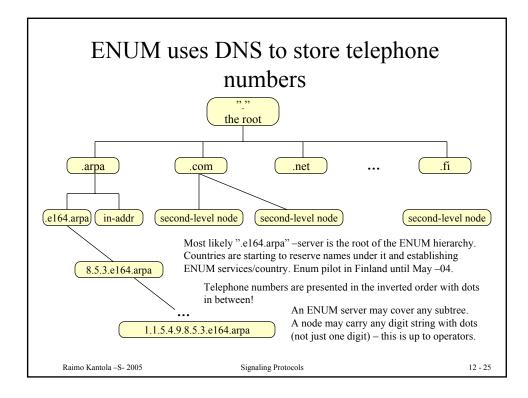

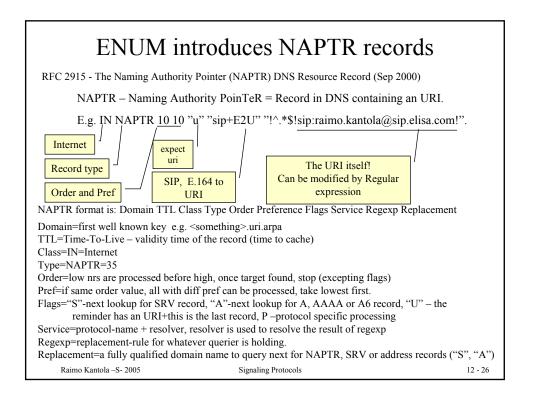

| Exam                                                            | ple from RFC 29                                                                                                    | 15                                         |
|-----------------------------------------------------------------|----------------------------------------------------------------------------------------------------|--------------------------------------------|
| other than digits are removed<br>are put between each digit and | number to a domain name for the first iteration<br>from the telephone number, the entire number i<br>d the string ".e164.arpa" is put on the left-hand s<br>-555-1212" converted to a domain-name it wou<br>ba."                           | s inverted, periods side. For example, the |
| For this example telephone nu NAPTR records:                    | umber we might get back the following                                                                                                    |                                            |
|                                                                 | e164.arpa.<br>!U" "!^.*\$!sip:information@tele2.se!" .<br>+E2U" "!^.*\$!mailto:information@tele2.se!" .                                                                                                    |                                            |
| Rule is terminal and that the o telephone service. ENUM use     | e 'u' flag as the URI Resolution application. This<br>utput is a URI which contains the information resolves the Service field by defining the 'E2U' service<br>protocols used to access that telephone's service<br>rotocol or SMTP mail. | needed to contact that<br>e. The example   |
| Raimo Kantola –S- 2005                                          | Signaling Protocols                                                                                                    | 12 - 27                                    |

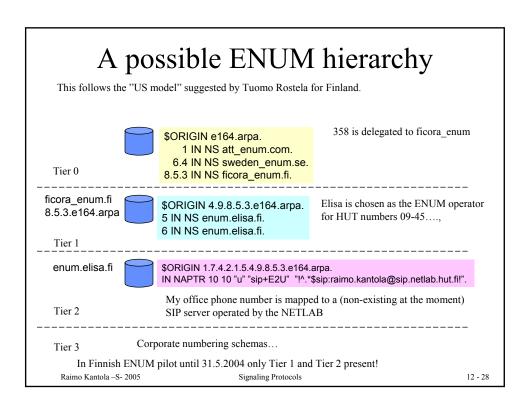

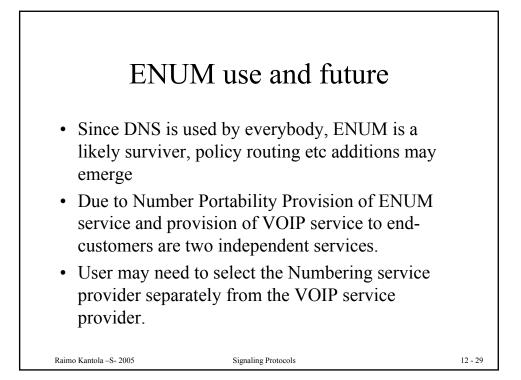

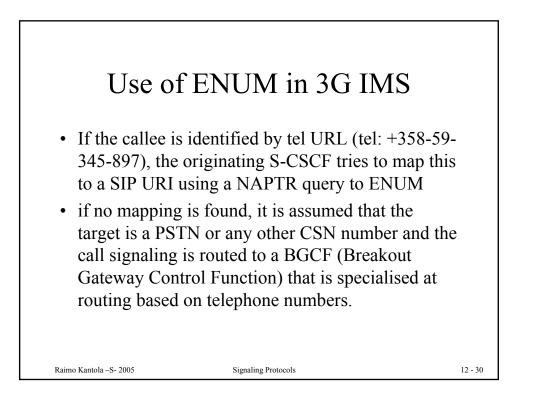

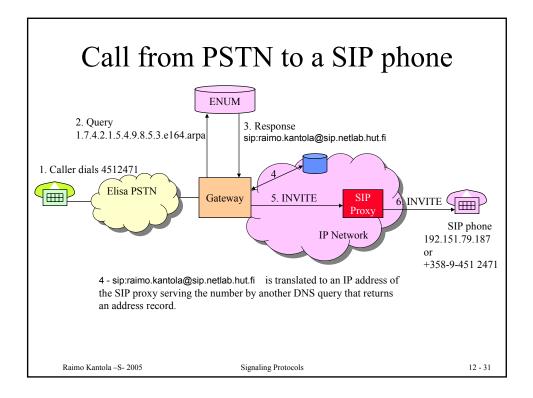

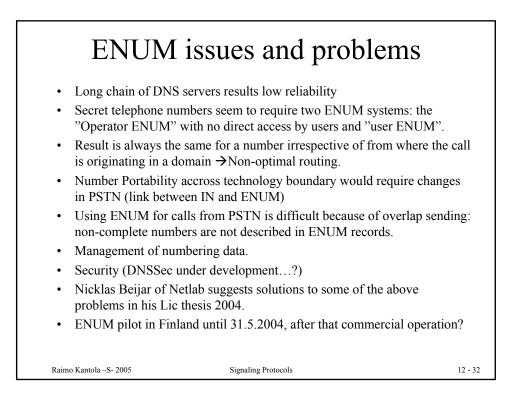

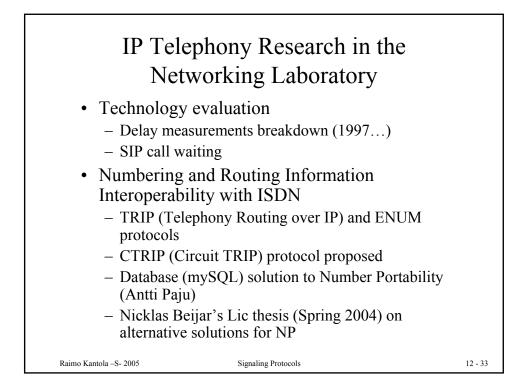

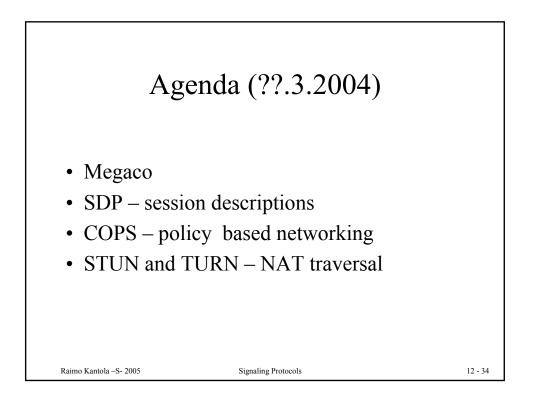

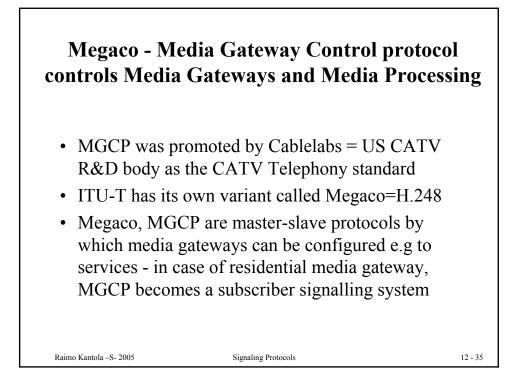

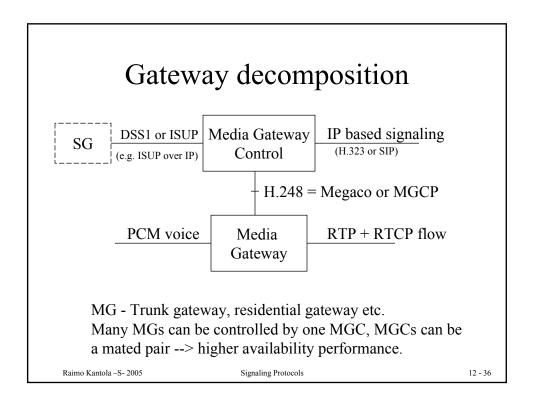

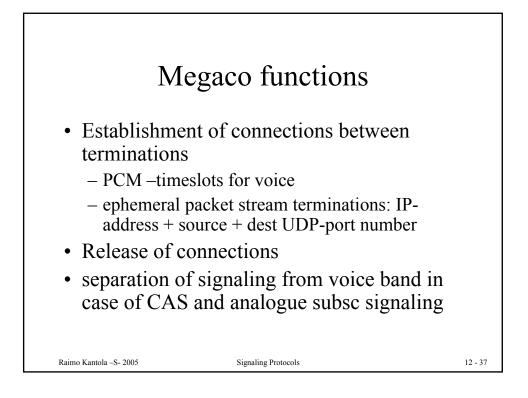

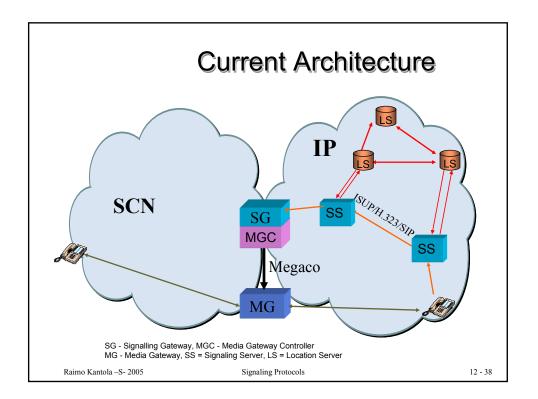

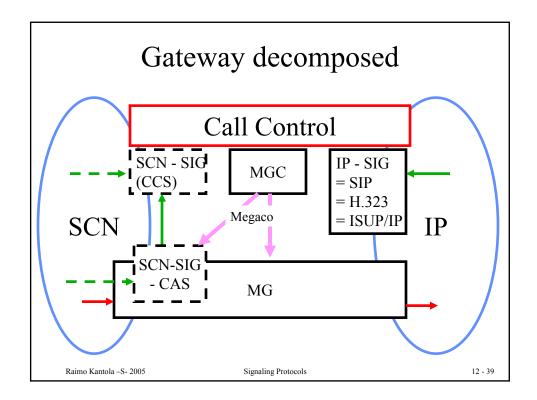

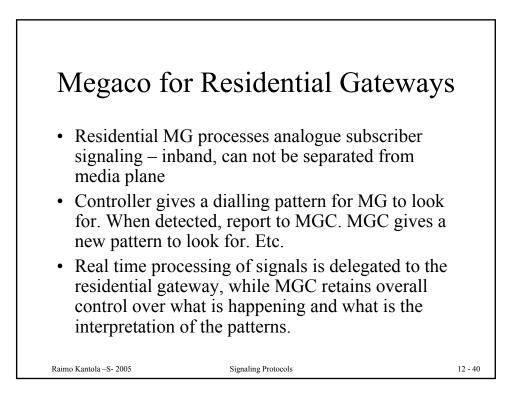

## QoS – Integrated Serv. and DiffServ help resolving the QoS issue in VOIP and 3G IMS

## • Integrated Services

- Different treatment to different flows
- State info stored in network, routers examine packets!!!(not good)
- Reservation merging
- RSVP protocol for reservation of resources
- DiffServ
  - Defines a small nrof traffic classes with different priority levels
  - Packets tagged with level tags at the beginning(ingress)
  - Routers just examine tags
  - Better scaling
  - Requires policy management: e.g. which packets to assign to which class.

Raimo Kantola - S- 2005

Signaling Protocols

12 - 41

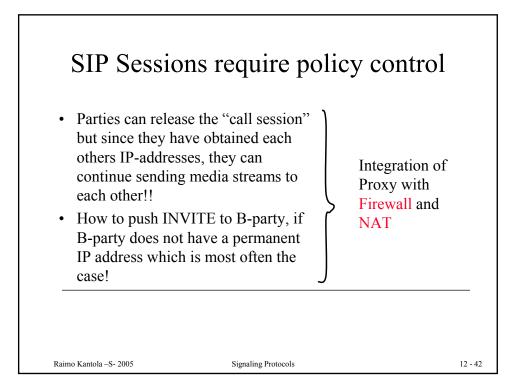

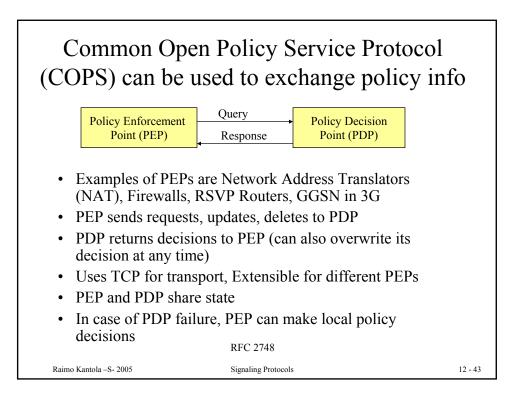

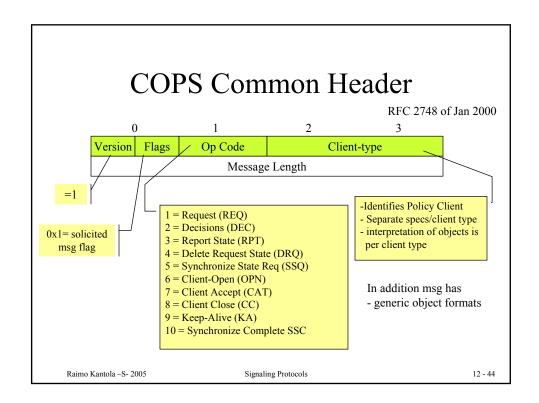

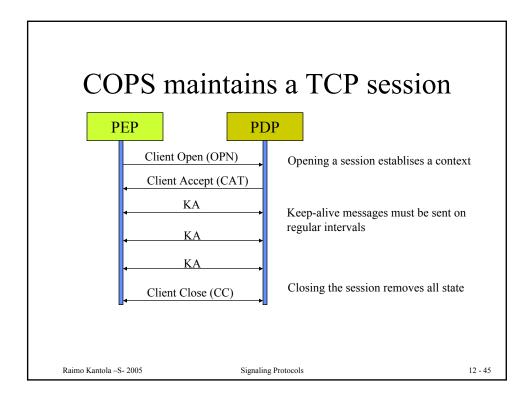

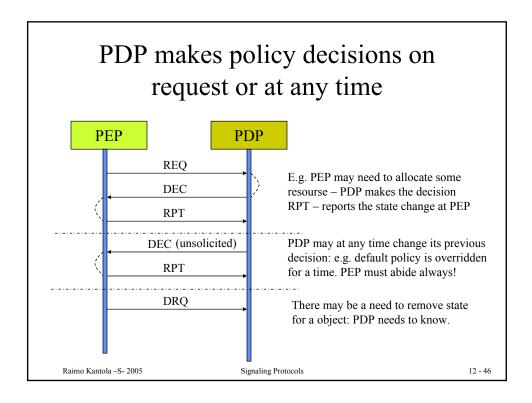

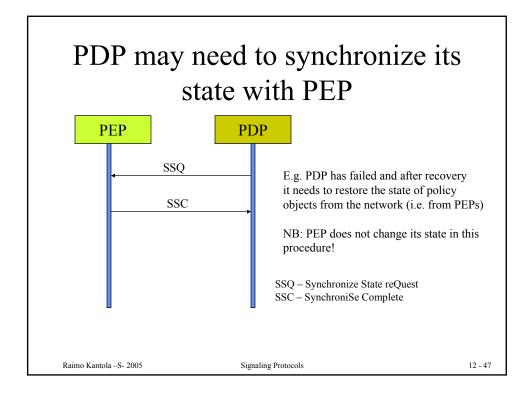

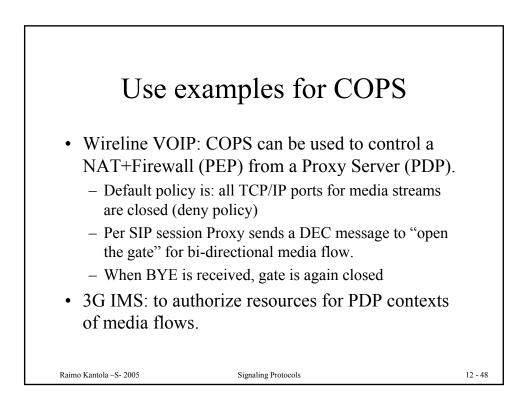

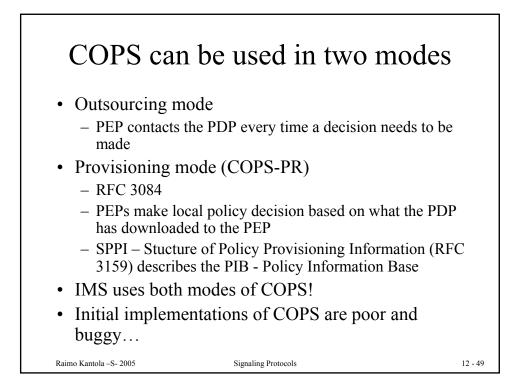

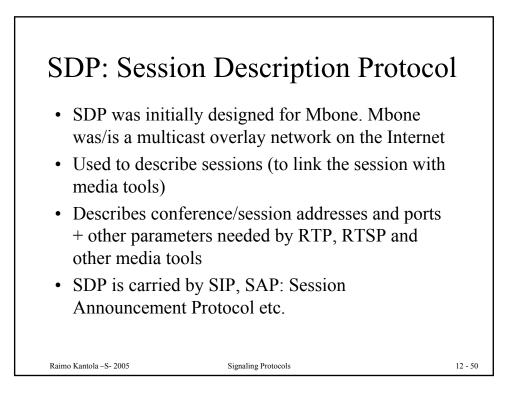

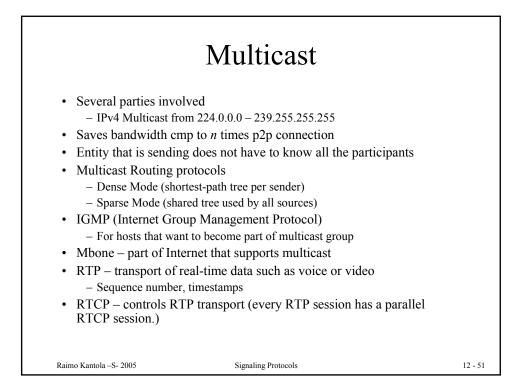

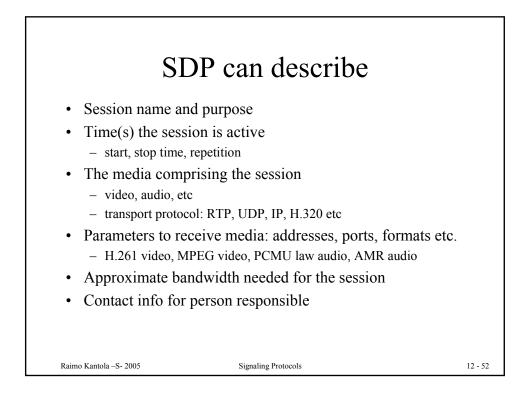

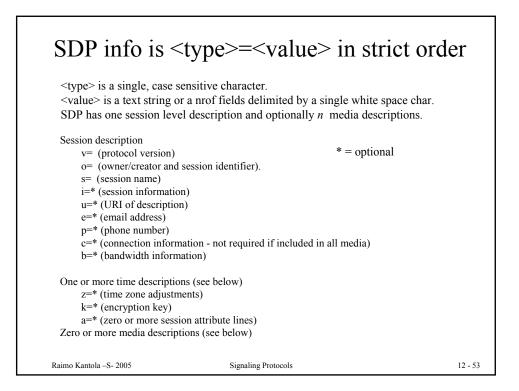

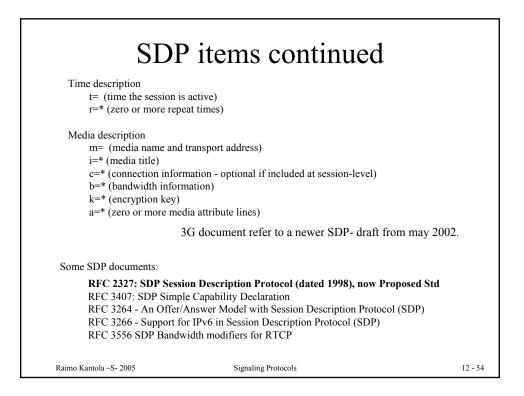

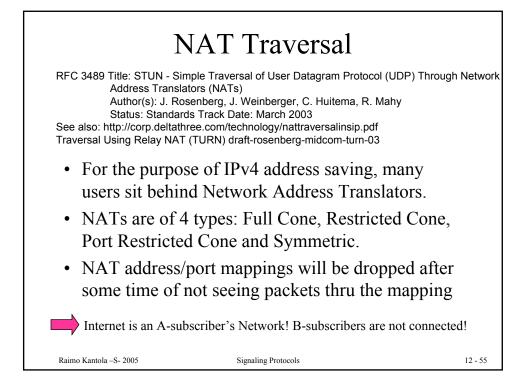

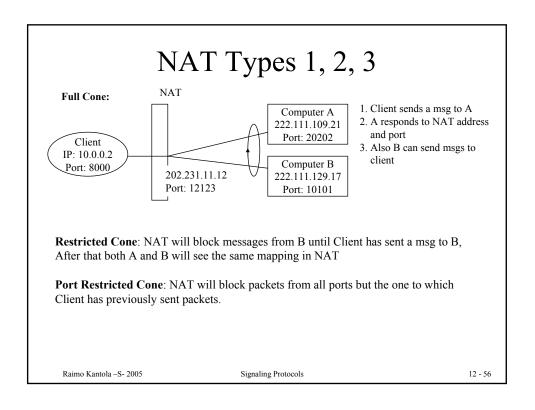

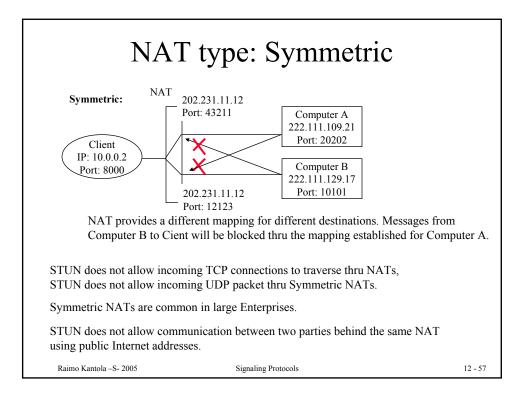

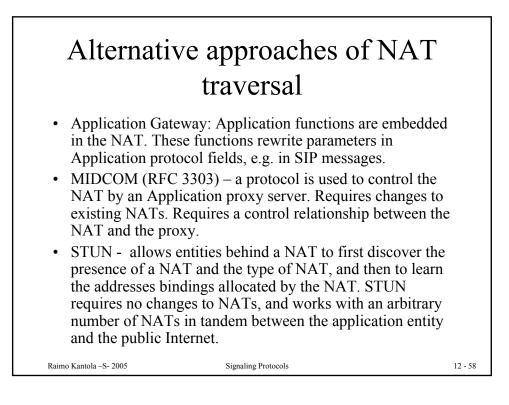

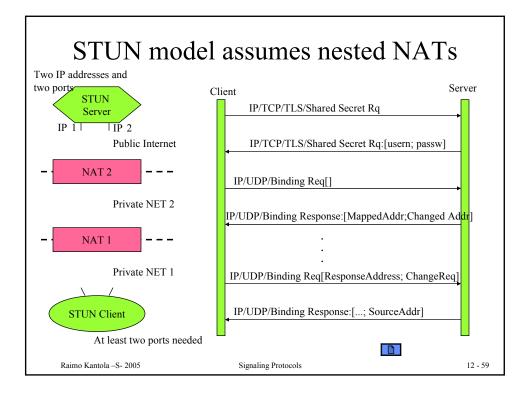

| 51                         |                                          |                     | overed by sendin<br>nt source address<br>t                                      | U         |
|----------------------------|------------------------------------------|---------------------|---------------------------------------------------------------------------------|-----------|
| Flags                      | Source Address                           |                     | CHANGED-ADDRESS                                                                 |           |
| none                       | Da                                       | Dp                  | Ca:Cp                                                                           |           |
| Change IP                  | Са                                       | Dp                  | Ca:Cp                                                                           |           |
| Change port                |                                          | Ср                  | Ca:Cp                                                                           |           |
| Change IP a<br>Change port |                                          | Ср                  | Ca:Cp                                                                           |           |
| Table 1: Imp               | act of Flags on Pa                       | acket Source and    | CHANGED-ADDRESS in Bindin                                                       | g Respons |
| The full proc              | edure of discoverin                      | g the type of NAT a | and Firewall is in the RFC                                                      |           |
| security, excludi          | ing man-in-the-m<br>lication fills in SI | iddle attacks is ci | door for inpersonation. Therefor<br>rucial!<br>he SIP fields, NAT traversal nee |           |
| Raimo Kantola S- 20        | 05                                       | Signaling Protoco   | ls                                                                              | 12 - 60   |

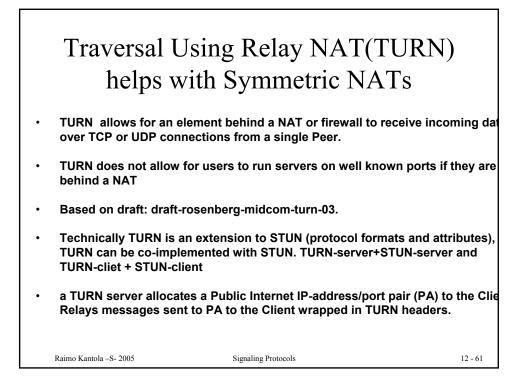

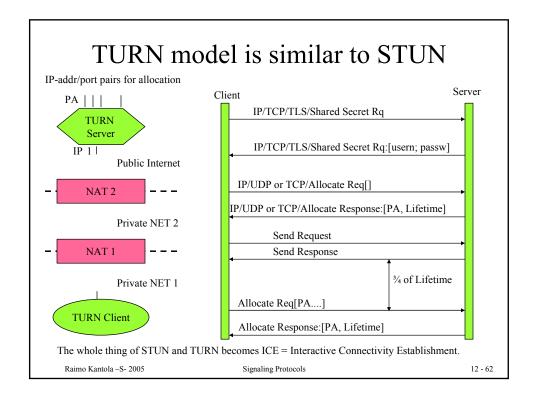

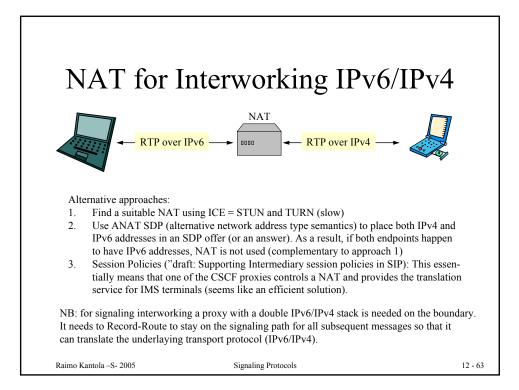

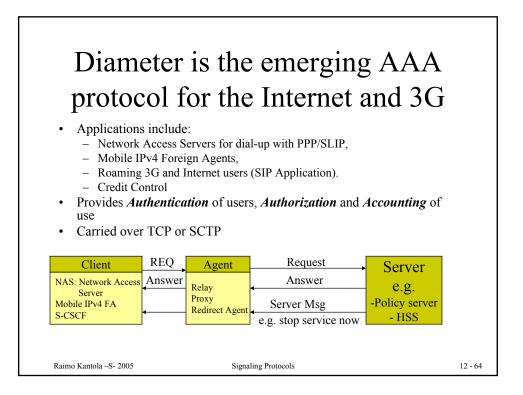

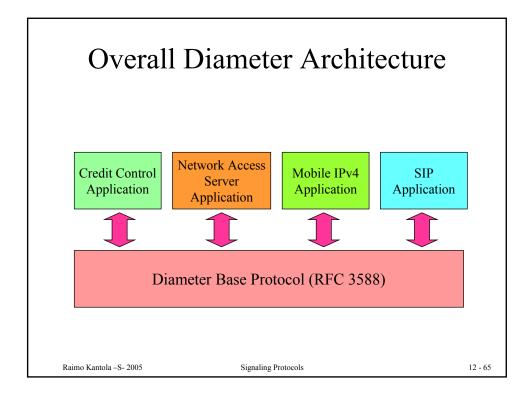

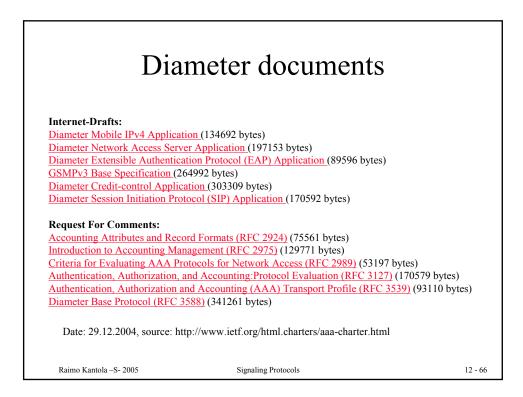

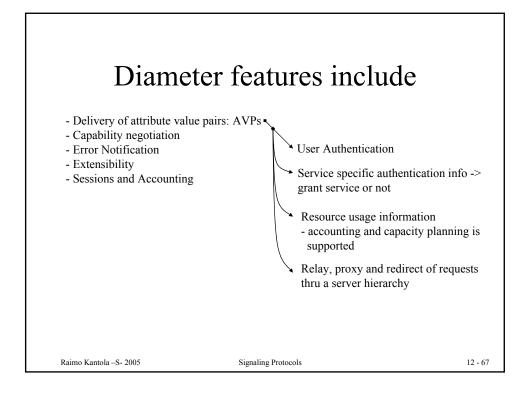

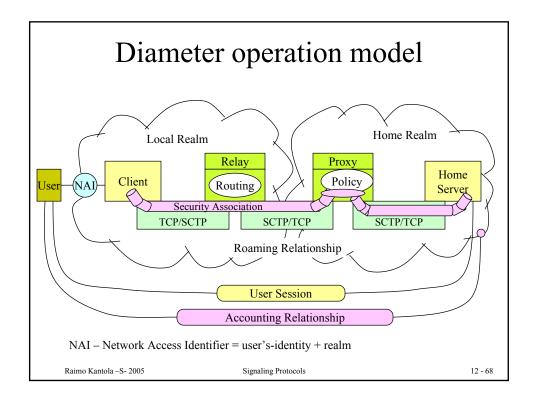

| Diameter terms and definitions                                                                                                    |
|----------------------------------------------------------------------------------------------------|
| Accounting<br>The act of collecting information on resource usage for the purpose of capacity planning, auditing, billing<br>or cost allocation.                                                                                                    |
| Authentication<br>The act of verifying the identity of an entity (subject).                                                                                                    |
| Authorization<br>The act of determining whether a requesting entity (subject) will be allowed access to a resource (object).                                                                                                    |
| AVP<br>The Diameter protocol consists of a header followed by one or more Attribute-Value-Pairs (AVPs).<br>AVP = header encapsulating protocol-specific data (e.g. routing information) + AAA information.                                                                             |
| Broker<br>A broker is a business term commonly used in AAA infrastructures. A broker is either a relay, proxy or redirect<br>agent, and MAY be operated by roaming consortiums. Depending on the business model, a broker may either<br>choose to deploy relay agents or proxy agents. |
| Diameter Agent = Diameter node that provides either relay, proxy, redirect or translation services.                                                                                                    |
| Diameter Client = a device at the edge of the network that performs access control. Examples are a Network Access Server (NAS) or a Foreign Agent (FA).                                                                                                    |
| Diameter Node = a host process that implements the Diameter protocol, and acts either as a Client, Agent or Server.                                                                                                    |

Signaling Protocols

12 - 69

Raimo Kantola -- S- 2005

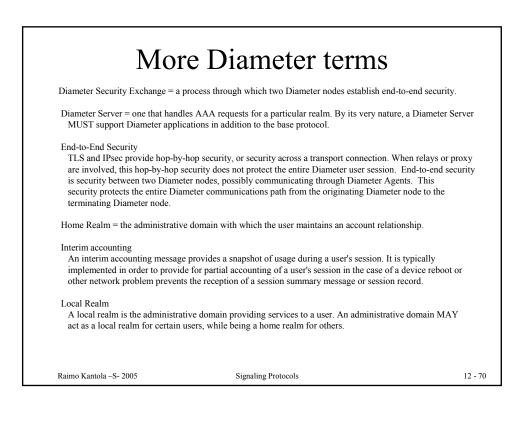

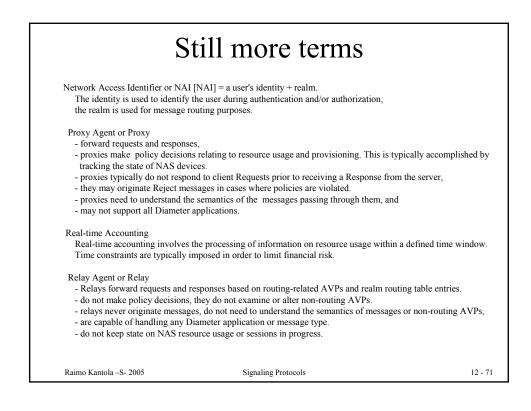

| Т                                                   | The last terms                                                                                                    |                      |
|-----------------------------------------------------|----------------------------------------------------------------------------------------------------|----------------------|
| - do not originate messages and                     | they do not alter any AVPs transiting between client a<br>ge type, although they may be configured only to redire<br>cy agents for other types.                           |                      |
|                                                     | ionships between companies and ISPs, relationships am ships between an ISP and a roaming consortium.                                                                      | ong peer ISPs within |
|                                                     | ion between two endpoints in a Diameter session which<br>confidentially, even in the presence of relays and/or prov                                                       |                      |
|                                                     | ents devoted to a particular activity. Each application SF<br>ins and ends. All Diameter packets with the same Sessio                                                     |                      |
| services may happen concurrently (                  | ice (e.g. QoS or data characteristics) provided to a given<br>e.g. simultaneous voice and data transfer during the sam<br>are tracked with the Accounting-Sub-Session-Id. |                      |
| Translation Agent performs protocol such as RADIUS. | translation between Diameter and another AAA protoco                                                                                                    | ol,                  |
| Raimo Kantola S- 2005                               | Signaling Protocols                                                                                                    | 12 - 72              |

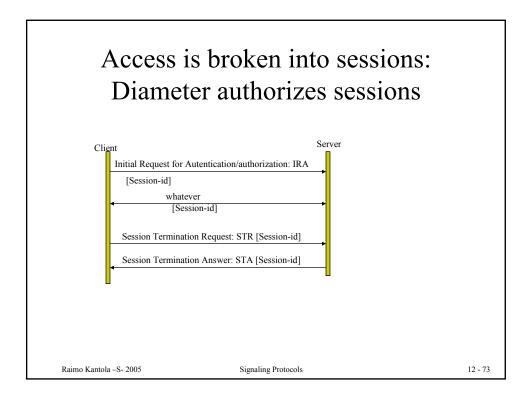

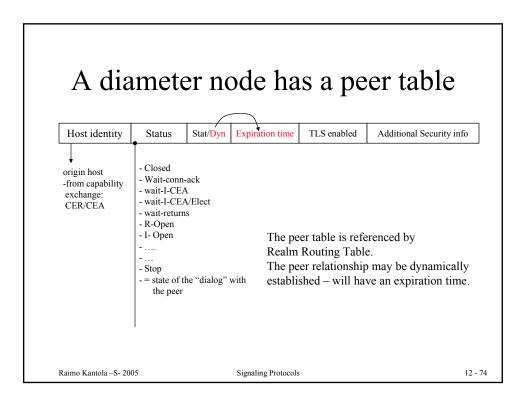

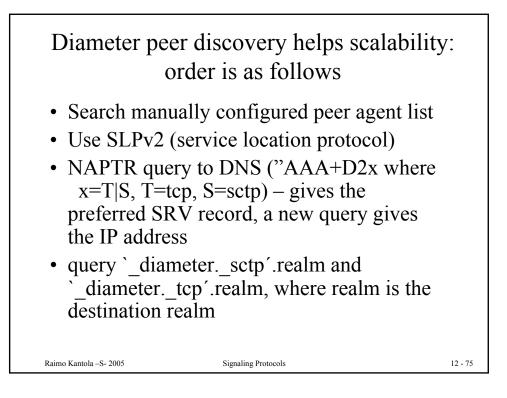

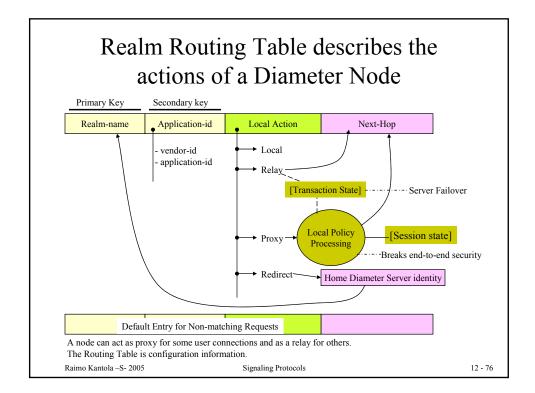

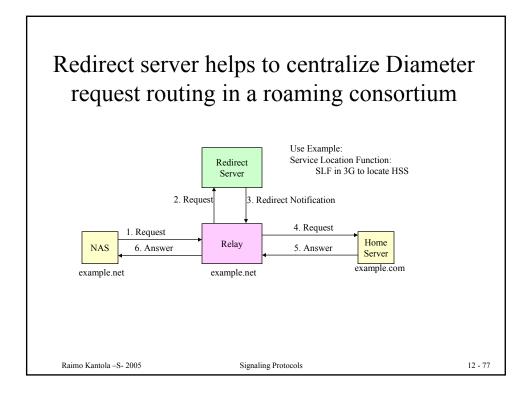

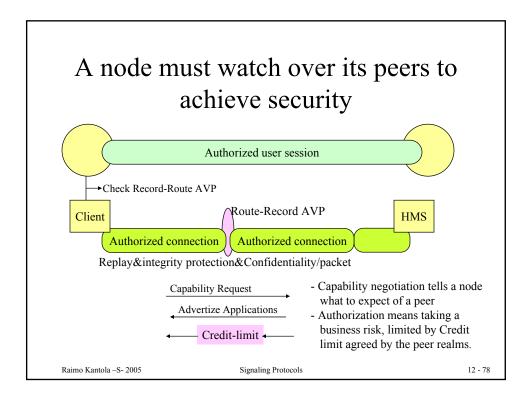

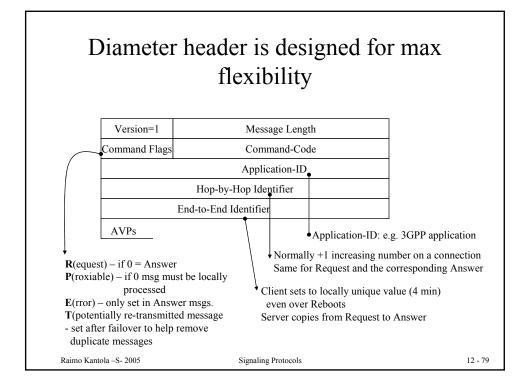

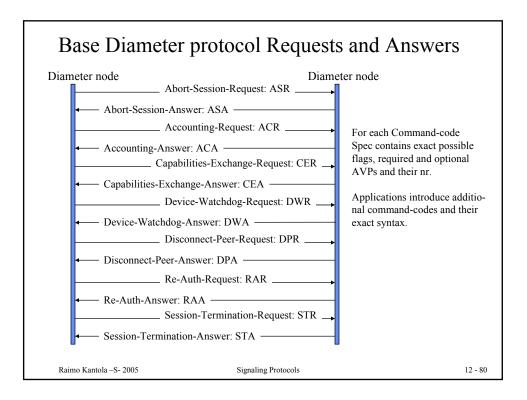

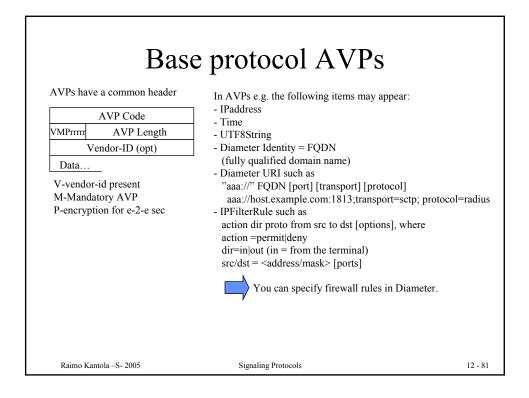

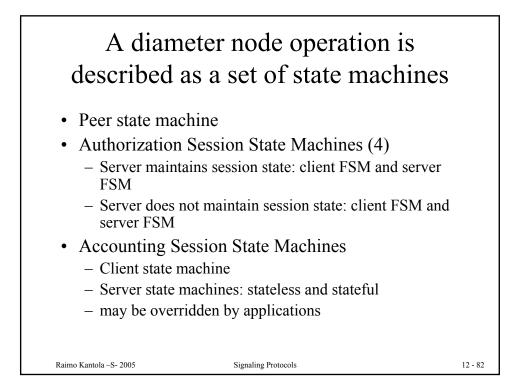

## Summary of Diameter scalability cmp. Radius

Radius is the current standard for AAA in the Internet. E.g. when an ISP uses accesses the Internet thru a modem line, the POP uses Radius to contact a DB in order to check access rights. Radius problems are: vulnerability to certain attacks, limited set of attributes are supported and the architecture was designed based on the Client-Server Model.

Add mobile roaming users: Users can roam in many networks owned by hundreds or even thousands of Operators all over the world. The set of offered services is extended – a lot of attributes are needed to describe authorization. The visited network should know about the visitor as little as possible but still be able to route AAA –requests to the home network.

The solution is DIAMETER: introduces proxies, relays, redirect servers + a very flexible protocol message coding + base protocol and extensions architecture. Also Diameter is reliable, runs over TCP or SCTP rather than UDP, less vulnerable to attacks and fraud than Radius.

Challenge is to introduce Diameter when the existing infra is based on Radius. Interoperability of the two protocols becomes key to deployment of Diameter.

Raimo Kantola -- S- 2005

Signaling Protocols

12 - 83

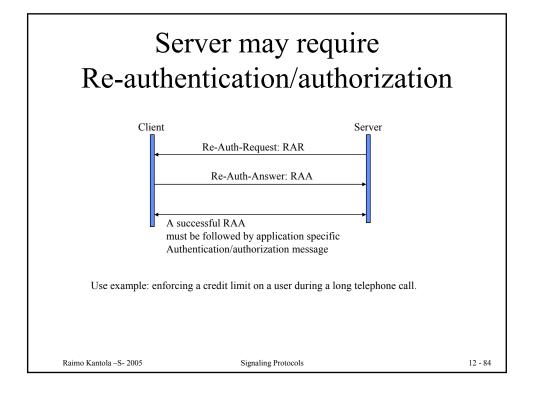

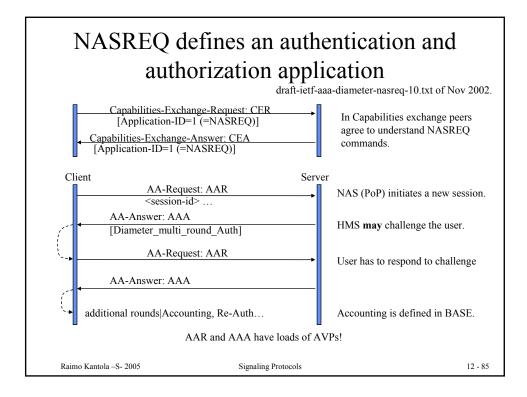

| Command Name                     | Abbr. |
|----------------------------------|-------|
| User-Authorization-Request       | UAR   |
| User-Authorization-Answer        | UAA   |
| Server-Assignment-Request        | SAR   |
| Server-Assignment-Answer         | SAA   |
| Location-Info-Request            | LIR   |
| Location-Info-Answer             | LIA   |
| Multimedia-Auth-Request          | MAR   |
| Multimedia-Auth-Answer           | MAA   |
| Registration-Termination-Request | RTR   |
| Registration-Termination-Answer  | RTA   |
| Push-Profile-Request             | PPR   |
| Push-Profile-Answer              | PPA   |

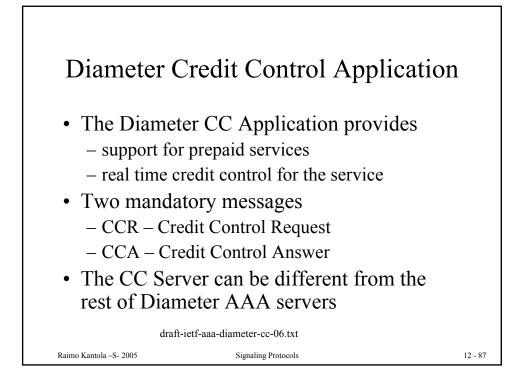

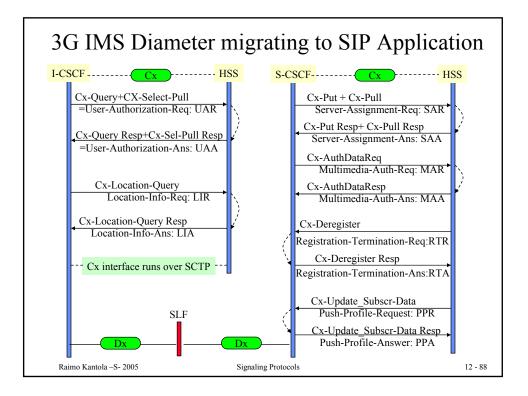

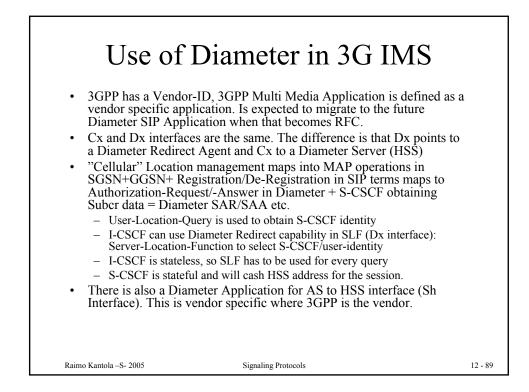

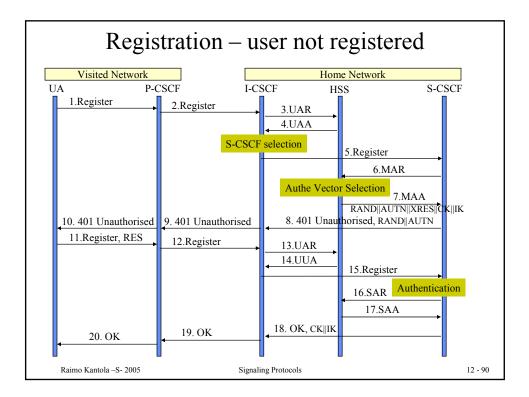

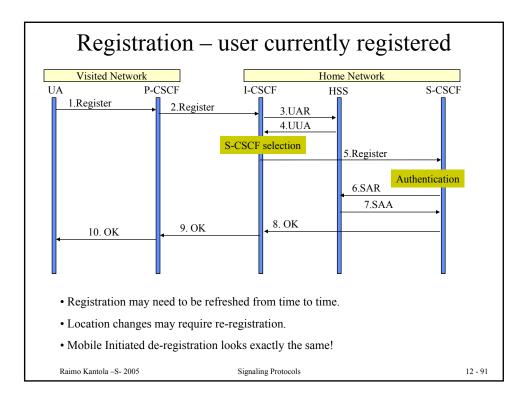

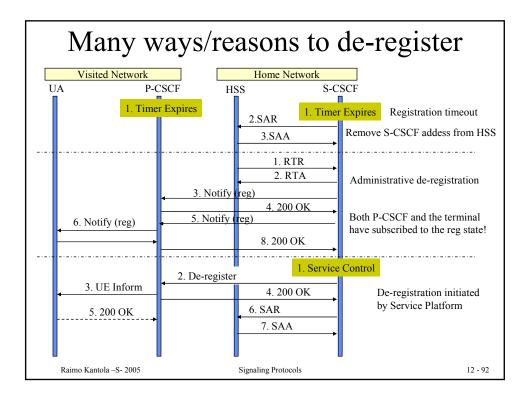

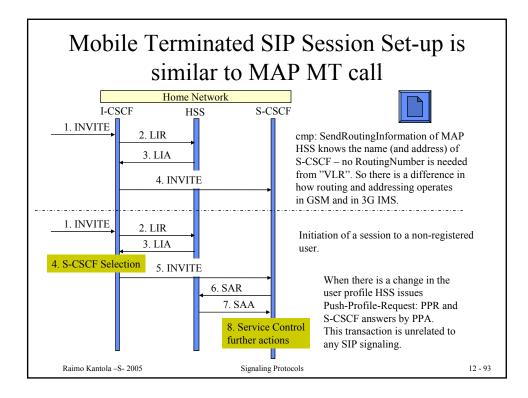

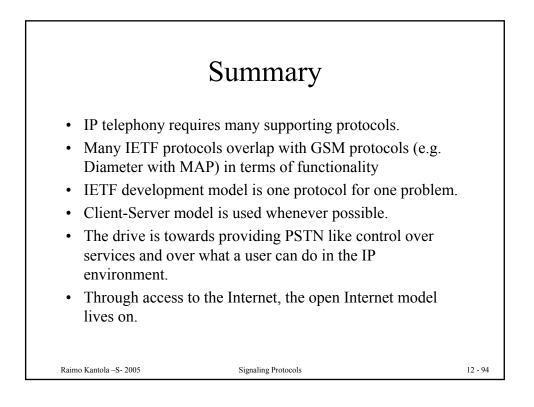